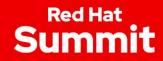

# Proč zvolit Red Hat pro cloud-native vývoj?

OpenShift Serverless & Knative project

Václav Tunka

Engineering Manager,

OpenShift Serverless

@vtunka

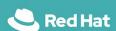

## Open Hybrid Cloud

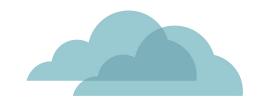

## **MULTICLOUD**

noun • \ muhl-tee \ klaud \

Using **multiple clouds** from multiple private or public providers, for multiple workloads or tasks, **without interconnectivity** between clouds.

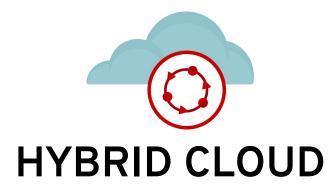

noun • \ hī-bred \ klaud \

A combination of **public** and **private** clouds, possibly with some degree of workload portability, integration, orchestration, and unified management across said clouds.

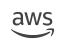

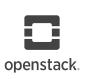

Microsoft Azure

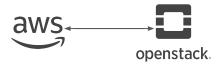

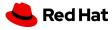

## OpenShift Container Platform

#### **Multi-cluster Management**

Discovery : Policy : Compliance : Configuration : Workloads

Manage Workloads

**Build Cloud-Native Apps** 

**Developer Productivity** 

#### **Platform Services**

Service Mesh: Serverless
Builds: CI/CD Pipelines
Full Stack Logging
Chargeback

#### **Application Services**

Databases: Languages Runtimes: Integration Business Automation 150+ ISV Services

#### **Developer Services**

Helm: Developer CLI: VS Code extensions: IDE Plugins
Code Ready Workspaces
CodeReady Containers

#### **Cluster Services**

Automated Ops: Over-The-Air Updates: Monitoring: Telemetry: Logging: Registry: Networking: Router

Operate Kubernetes

#### **Kubernetes**

#### **Red Hat Enterprise Linux & RHEL CoreOS**

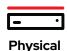

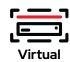

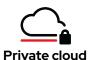

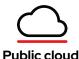

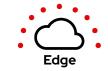

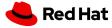

## OpenShift Container Platform

#### Multi-cluster Management

Discovery: Policy: Compliance: Configuration: Workloads

Manage Workloads

Build Cloud-Native Apps

**Developer Productivity** 

#### **Platform Services**

Service Mesh : Serverless
Builds : CI/CD Pipelines
Full Stack Logging
Chargeback

#### **Application Services**

Databases: Languages Runtimes: Integration Business Automation 150+ ISV Services

#### **Developer Services**

Helm: Developer CLI: VS Code extensions: IDE Plugins Code Ready Workspaces CodeReady Containers

#### **Cluster Services**

Automated Ops : Over-The-Air Updates : Monitoring : Logging : Registry : Networking : Route

Operate Kubernetes

#### Kubernetes

Red Hat Enterprise Linux & RHEL CoreOS

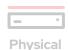

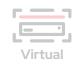

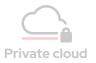

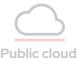

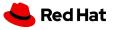

"In a recent Gartner survey of public cloud users, 81% of respondents said they are working with **two or more providers**.

First Principles

"Enterprises with a hybrid strategy grew to **58 percent** in 2019 from 51 percent in 2018."

RightScale 2019 State of the Cloud Report

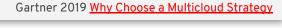

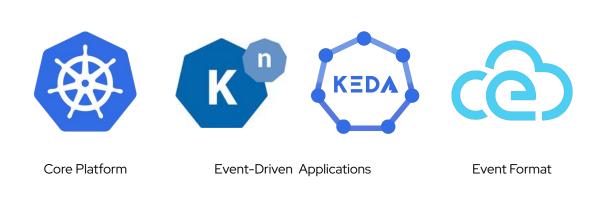

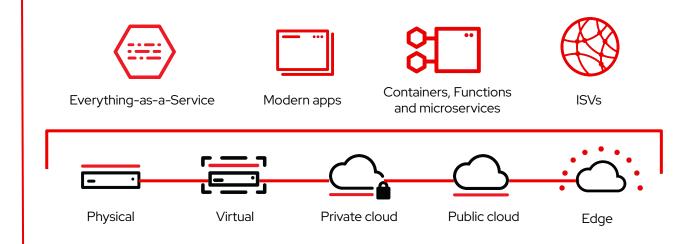

### Open

Open **standards** and **community** driven development and a commitment to Open Source, and a broad ecosystem of partners, avoiding lock-in.

## **Hybrid**

A combination of **public** and **private** clouds, with a degree of workload portability, integration, orchestration, and unified management

## Serverless concepts evolution

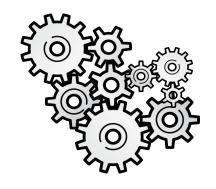

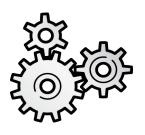

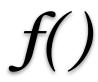

Service

Microservice

**Function** 

- > Autonomous
- > Loosely-coupled

- > Single Purpose
- > Stateless
- > Independently Scalable
- > Automated

- > Single Action
- > Ephemeral

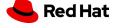

1.0

#### AWS Lambda, Functions...

Built around the FaaS components and other services such as API Gateways. It enabled a variety of use cases but it is far from ideal for general computing and with room for improvements.

- → HTTP and other few Sources
- → Functions only
- → Limited execution time (5 min)
- → No orchestration
- → Limited local development experience

## 1.5

#### Serverless Containers

With the advent of Kubernetes, many frameworks and solutions started to auto-scale containers. Cloud providers created offerings using managed services completely abstracting Kubernetes APIs.

- → Red Hat joins Knative
- → Kubernetes based auto-scaling
- → Microservices and Functions
- → Easy to debug & test locally
- → Polyglot & Portable
- → Microsoft & Red Hat create **KEDA**

## 2.0

#### Integration & State

The maturity and benefits of Serverless are recognized industry wide and it adds the missing parts to make pattern suitable for general purpose workloads and used on the enterprise.

- → Basic state handling
- → Enterprise Integration Patterns
- → Advanced Messaging Capabilities
- → Blended with your PaaS
- → Enterprise-ready event sources
- → Solutions and outcome focused

## Serverless is still evolving...

#### Serverless benefits

"Přešli jsme z 6-7 sekund času spuštění s Javou na AWS Lambda na 10 milisekund s Quarkusem"

#### Platform that...

- Scale to 0
- Has rapid scaling (up & down)
- Enables Event Driven Architecture (EDA)
- Routing and Networking

#### **Applications that...**

- Start quickly
- Respond quickly
- Are low on memory
- Require small disk size

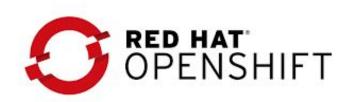

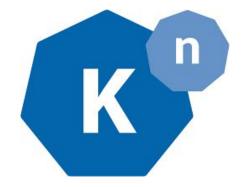

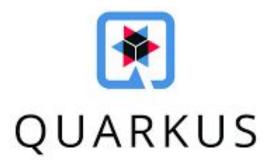

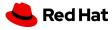

## Serverless Operational Benefits

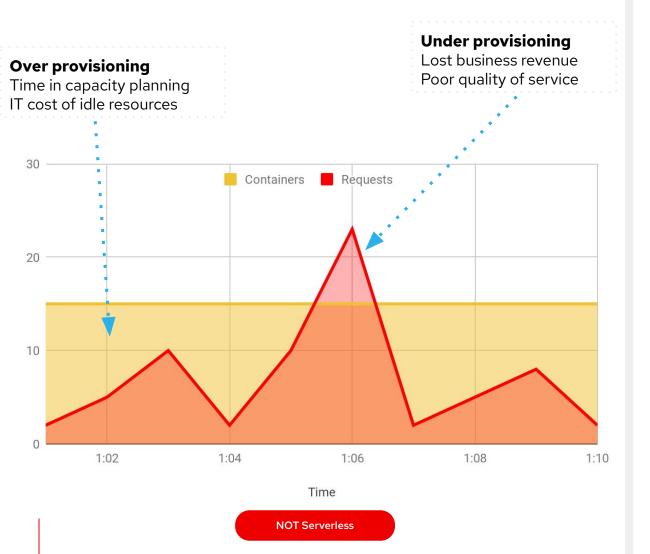

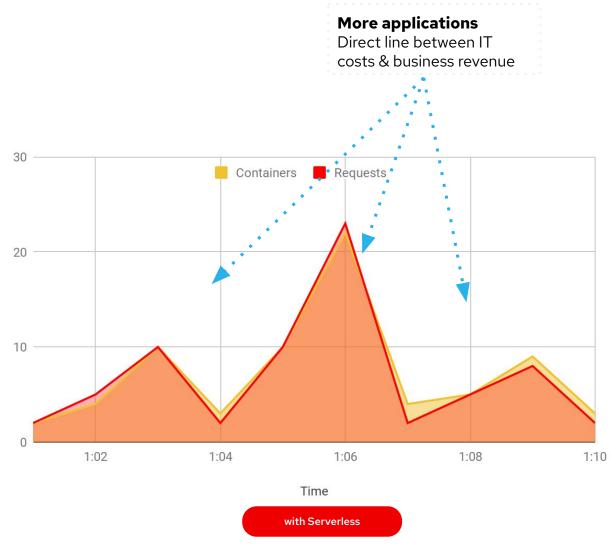

## Serverless usage - CNCF study\*1

30% již používá Serverless technologii v komerčním prostředí a 60% využívá služby od poskytovatelů cloudu

Is your organization using serverless technology?

How is your organization using serverless technology?

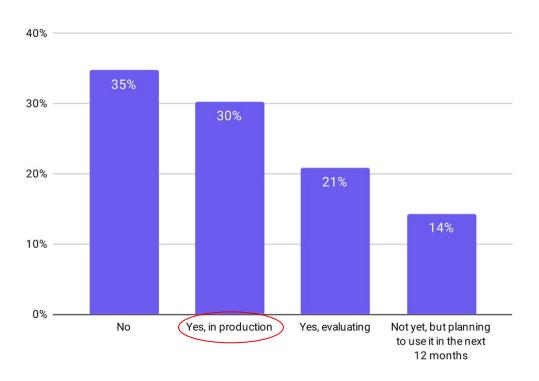

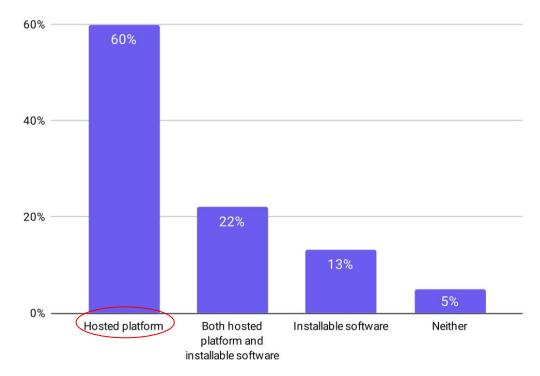

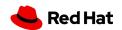

## Serverless usage - CNCF study\*1

AWS Lambda vede, pokud jde o využití Serverless technologie poskytované poskytovateli cloudu

AWS Lambda (57 %), Google Cloud Functions (27 %) a
 Azure Functions (24 %)

If your organization is using serverless via a "hosted platform", which hosted serverless platform do they use?

Knative vede, jakmile jde o využití vlastní instalace software

Knative (27 %), OpenFaaS (10 %) a Kubeless (5 %)

If your organization is using serverless via a "installable software", which hosted installable software do they use?

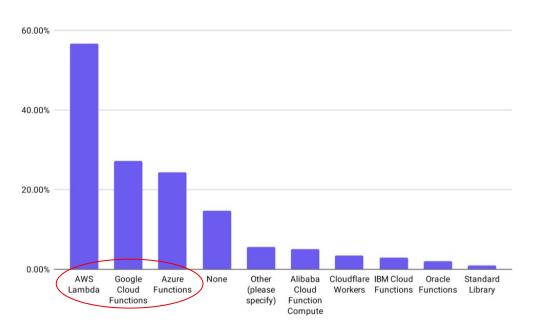

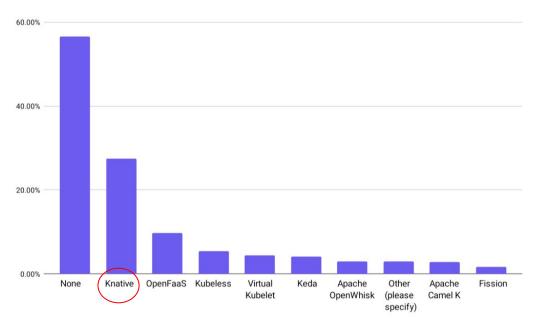

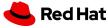

# OpenShift Serverless instalace & použití

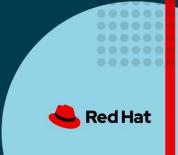

## Installation experience

"Easy day 1 and even better for day 2"

- Click Install experience
- Developer & admin experience in Console
- Built-in event sources
- No external dependencies.
- "Just works."

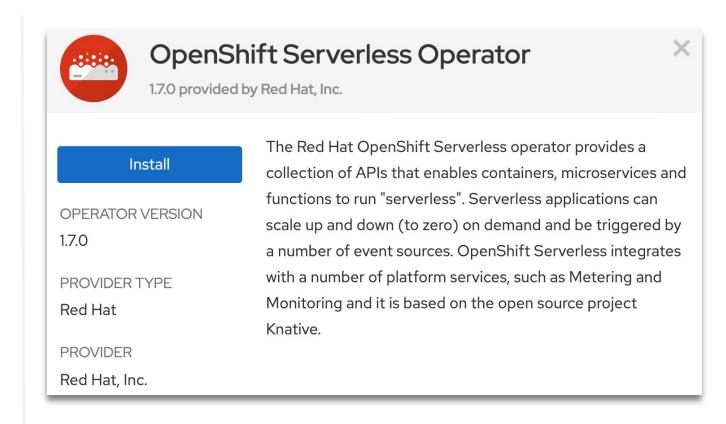

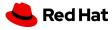

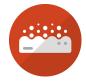

Project: serverless-demo ▼ Application: all applications ▼

## Developer experience

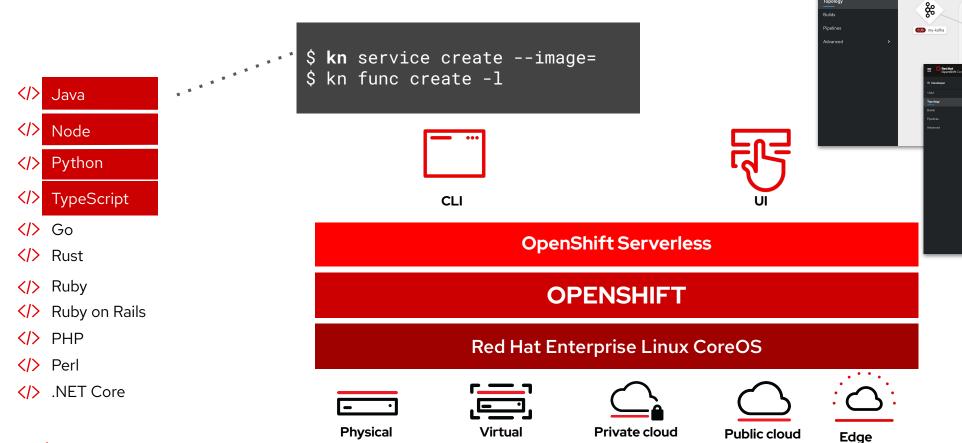

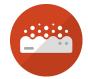

## Admin experience

- Monitoring, Metering and Logging
- Disconnected install support (air-gapped)

**Physical** 

Virtual

- Egress proxy with TLS support
- Over the air updates and patches

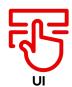

**Public cloud** 

Edge

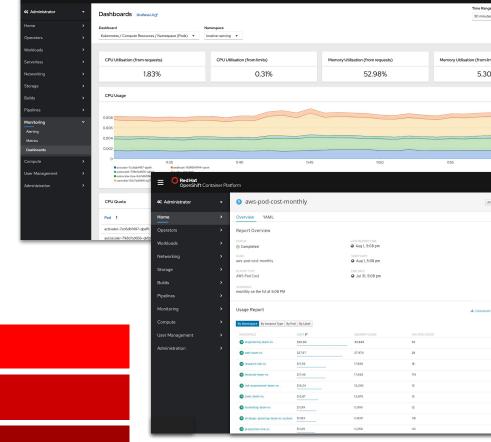

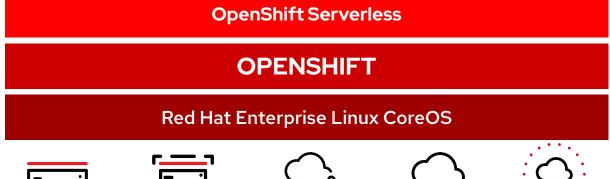

Private cloud

#### **Kubernetes**

```
apiVersion: apps/v1
kind: Deployment
metadata:
name: frontend
labels:
  app: questbook
spec:
selector:
  matchLabels:
    app: questbook
    tier: frontend
replicas: 1
template:
  metadata:
    labels:
      app: questbook
      tier: frontend
  spec:
    containers:
    - image: markusthoemmes/questbook
      name: questbook
      resources:
        requests:
          cpu: 100m
          memory: 100Mi
      env:
      - name: GET_HOSTS_FROM
        value: dns
      ports:
      - containerPort: 80
```

```
apiVersion: extensions/v1beta1
kind: HorizontalPodAutoscaler
metadata:
  name: guestbook
  namespace: default
spec:
  scaleRef:
    kind: ReplicationController
    name: guestbook
    namespace: default
    subresource: scale
minReplicas: 1
maxReplicas: 1
cpuUtilization:
    targetPercentage: 50
```

```
apiVersion: v1
kind: Service
metadata:
name: frontend-service
labels:
  app: questbook
  tier: frontend
spec:
ports:
- port: 80
selector:
  app: questbook
  tier: frontend
apiVersion: route.openshift.io/v1
kind: Route
metadata:
name: frontend-route
spec:
to:
  kind: Service
```

name: frontend-service

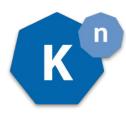

#### **Knative**

```
apiVersion: serving.knative.dev/v1
kind: Service
metadata:
name: frontend
spec:
template:
  metadata:
    labels:
      app: questbook
      tier: frontend
  spec:
    containers.
    - image: markusthoemmes/questbook
      resources:
        requests:
          cpu: 100m
          memory: 100Mi
      env:
      - name: GET HOSTS FROM
        value: dns
      ports:
      - containerPort: 80
```

#### 22 lines

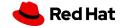

## Hello World with Quarkus!

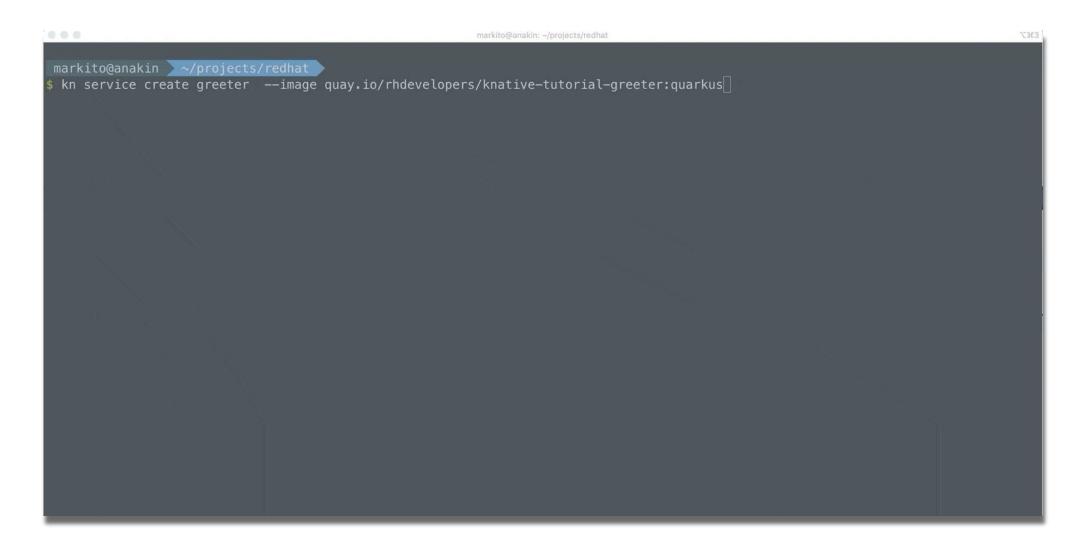

## The "Serverless Pattern"

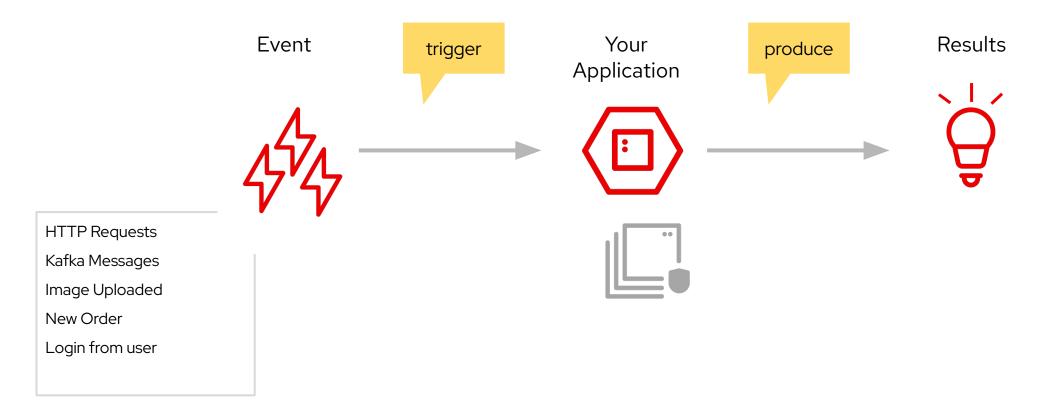

## The "Serverless Pattern"

#### Processing a Kafka message

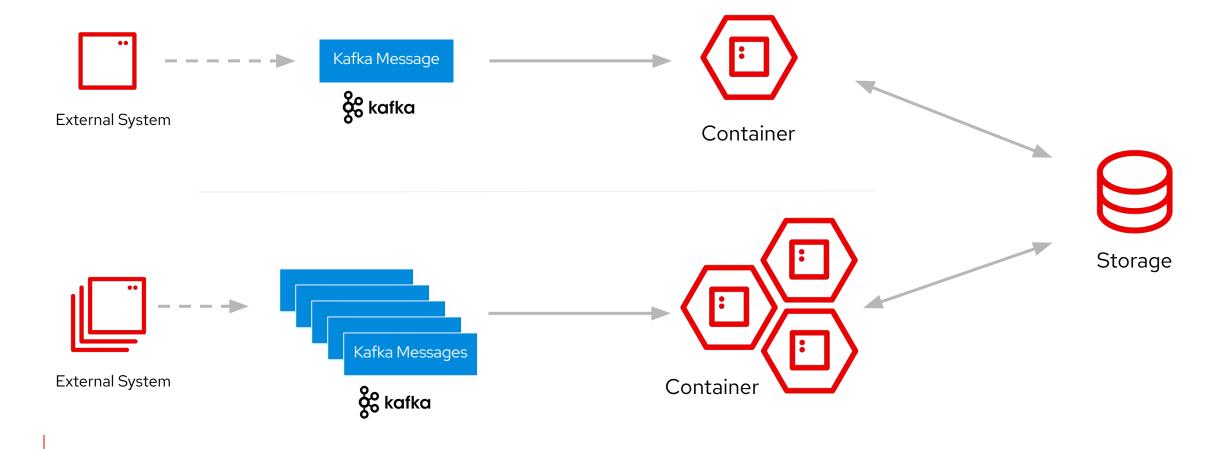

## The "Serverless Pattern"

#### A serverless web application

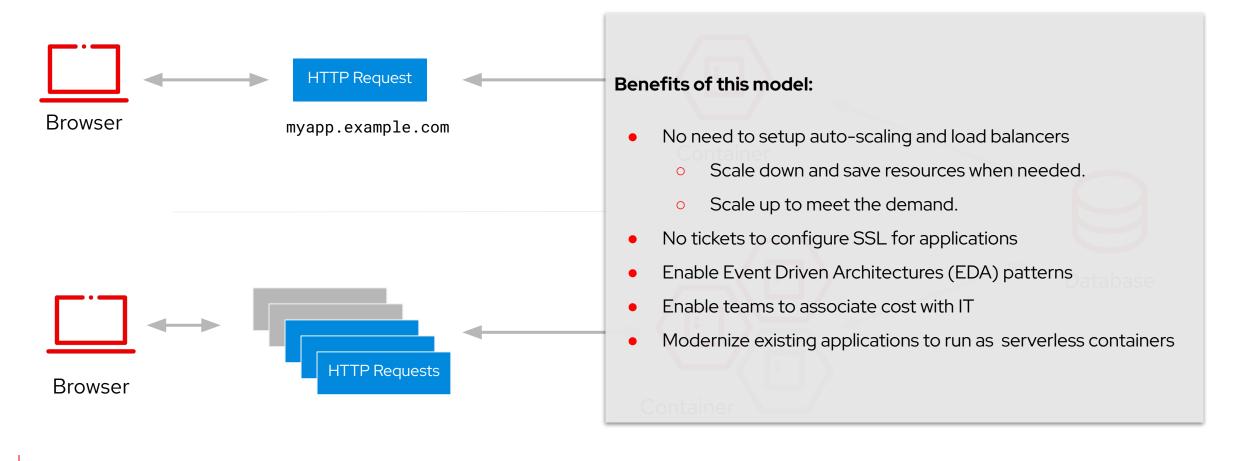

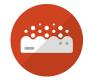

## Serverless User Experience

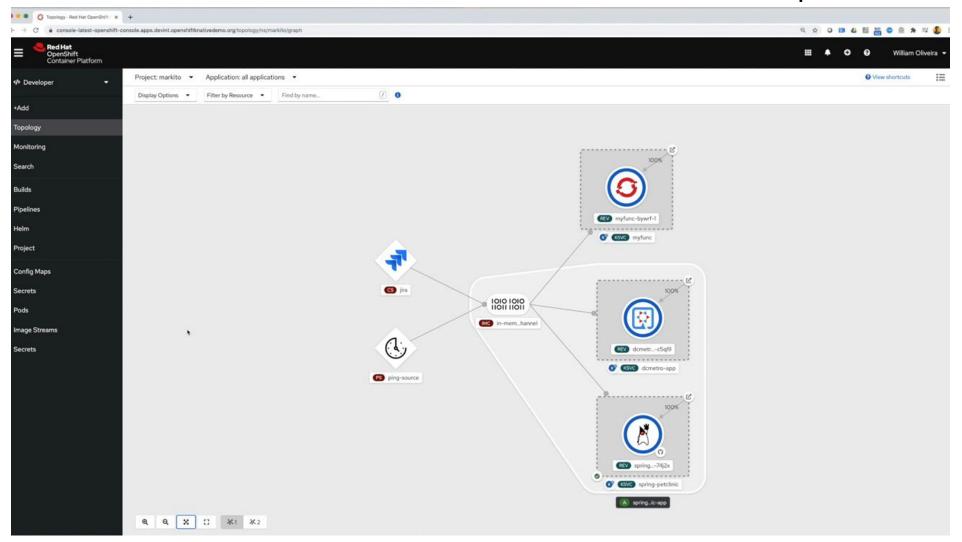

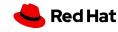

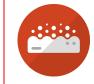

## OpenShift Serverless functions

#### Simple and quick Creation, Build, and Deploy of Applications

OpenShift Serverless Functions allows users to consume events via functions based APIs and provide a simplified programming model for developers and data scientists alike.

- Simplified deployments
- Reduced programming complexity
- Secure, consistent programming models
- Quarkus, Node.js, Python, Go and Spring Boot.
- Event Driven applications made easy

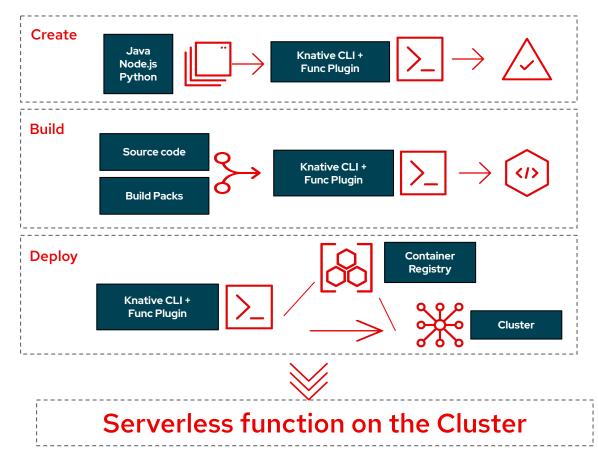

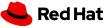

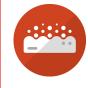

#### Serverless functions

Since OpenShift Serverless 1.15

#### **Powerful CLI experience**

- ✓ Local Developer Experience
- ✓ Based on CNCF Buildpacks
- Deploy as Knative Service
- Project templates
- ✓ Support for Cloud Events/HTTP
- **✓** Runtimes:

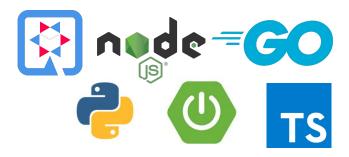

```
$ kn func help
 Usage:
    func [command]
  Available Commands:
    build
               Build a function project as a container image
    completion Generate completion scripts for bash, fish and zsh
    create
               Create a function project
    delete
               Undeploy a function
    deploy
               Deploy a function
    describe
               Show details of a function
    emit
               Emit a CloudEvent to a function endpoint
    help
               Help about any command
   list
               List functions
               Run the function locally
    run
               Show the version
   version
```

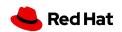

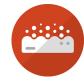

## **Functions**

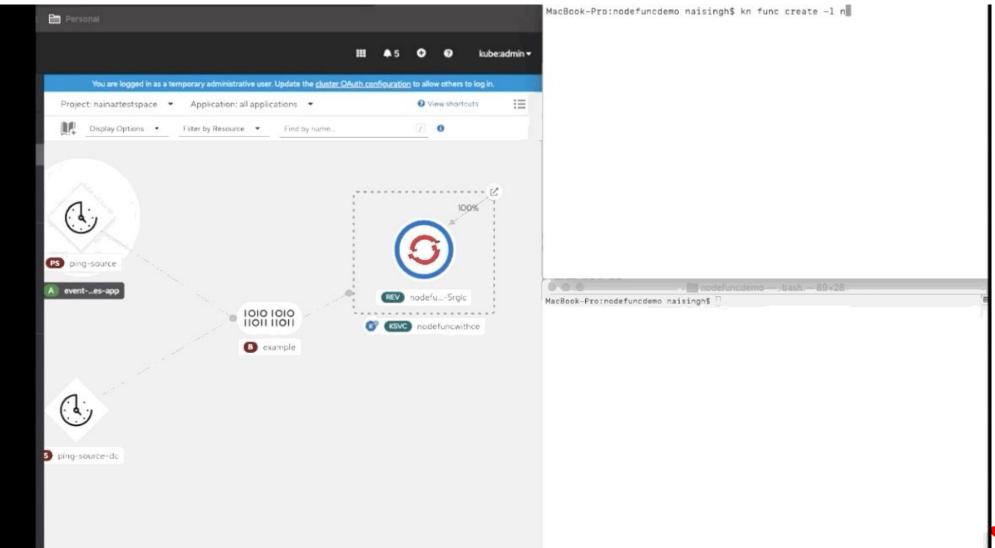

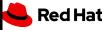

## Serverless Monitoring - Dashboards

#### Metrics visualization for:

- Knative Serving, Eventing, Kafka readiness status
- Knative Eventing Broker/Trigger event handling
- Knative Eventing Sources event emission (eg. event counts)
- Knative Eventing Sources resource consumption (eg. CPU, MEM etc)
- Knative In-Memory, Kafka Channels event handling
- Knative Serving Autoscaling behavior
- Knative Queue proxy request handling
- Knative Service resource consumption (eg. CPU, MEM etc)

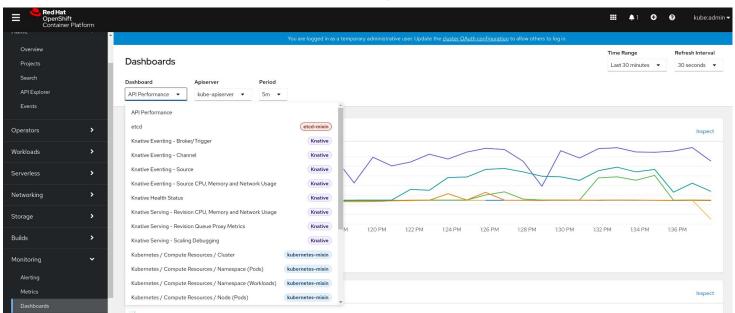

marked with the knative label

#### **OPENSHIFT SERVERLESS**

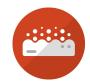

Serverless & Pipelines for CI/CD

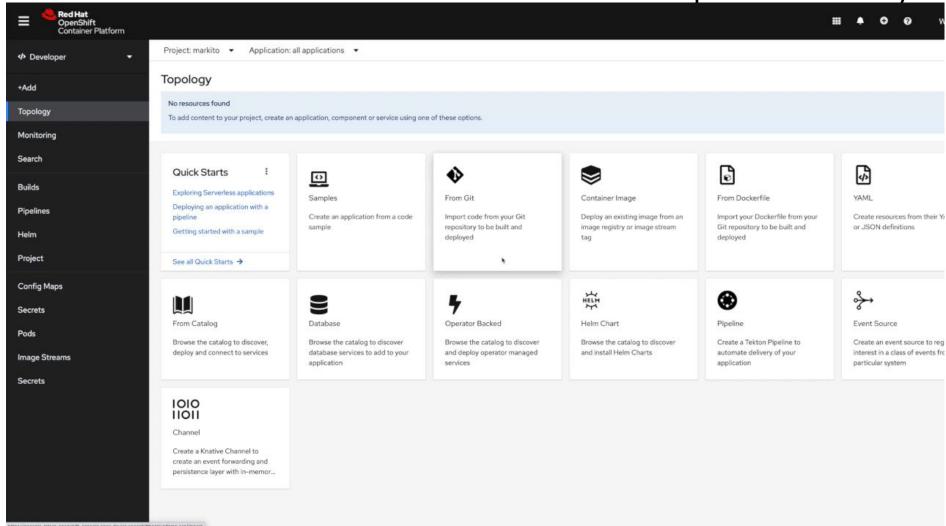

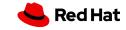

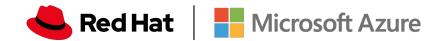

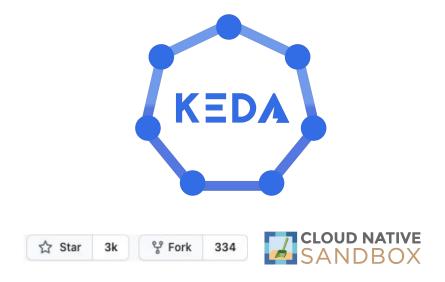

KEDA serves as a Kubernetes Metrics Server and allows users to define autoscaling rules and scalers for any containerized workload. It enables Azure Functions on Kubernetes.

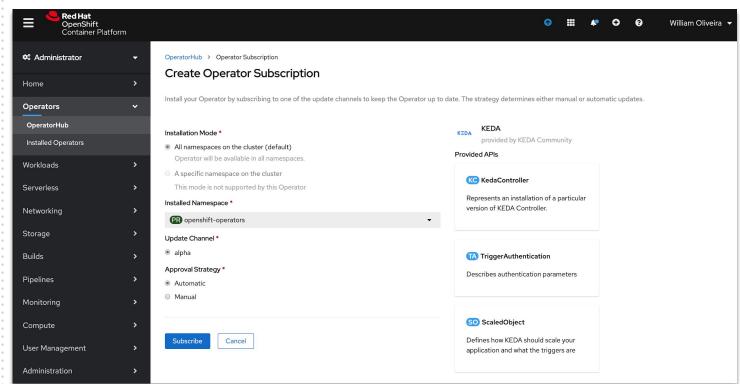

## Serverless Use cases

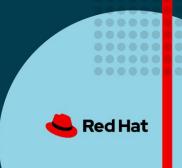

Cashless payment systems

Transaction processing auditing

**Fraud Detection** 

**Credit checks** 

Check signature validation through OCR

Image results validation (X-rays, MRIs)

Fast Healthcare Interoperability Resources

Queries

**Result notifications** 

Scheduling services

**Test result requests (PDFs, Reports)** 

Product thumbnail generation
Chatbots and CRM functions

Marketing Campaign notifications

Sales Audit

**Content Push** 

**Network Anomaly detection (VNF)** 

Victim Identification

**Network Feature enablement** 

**Traffic Manipulation** 

Media processing (5G and VNFs)

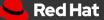

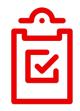

## Building on OpenShift Serverless with Red Hat Services

#### **Connected Services**

How Knative services interact with the outside world.

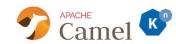

## Service Orchestrator

Composing multiple services together into an application.

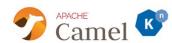

#### **Event Streaming**

All modern architectures need some Kafka.

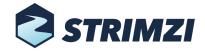

#### **API Gateway**

Next gen APIs still require management.

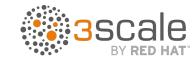

#### **Implementing Services**

Functions, languages, and the vagaries of cold starts.

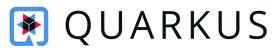

#### The Dirty Word in Serverless

Yep, you still need state to handle long-lived orchestration.

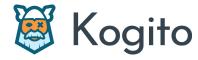

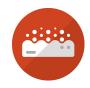

## Ceph + Kafka + Serverless

"Automated AI/ML Data Pipelines"

#### **Common Use cases**

- Image analysis\* (medical, AI/ML, media)
- Video format transcoding
- File type conversion (financial, medical)
- Data extraction
- **Data Transformation**
- Invoice Generation

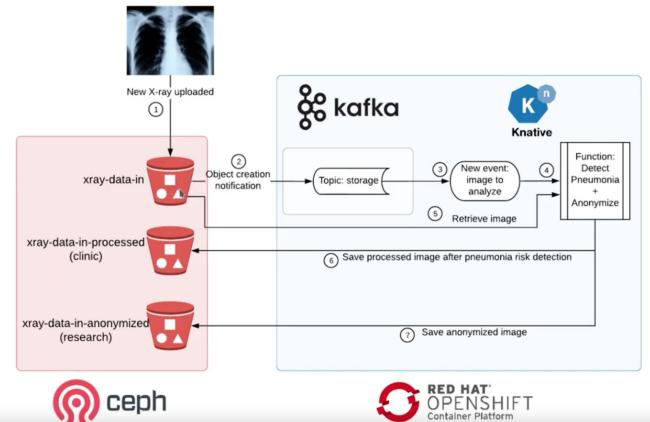

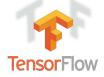

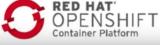

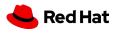

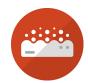

## Serverless Open Banking

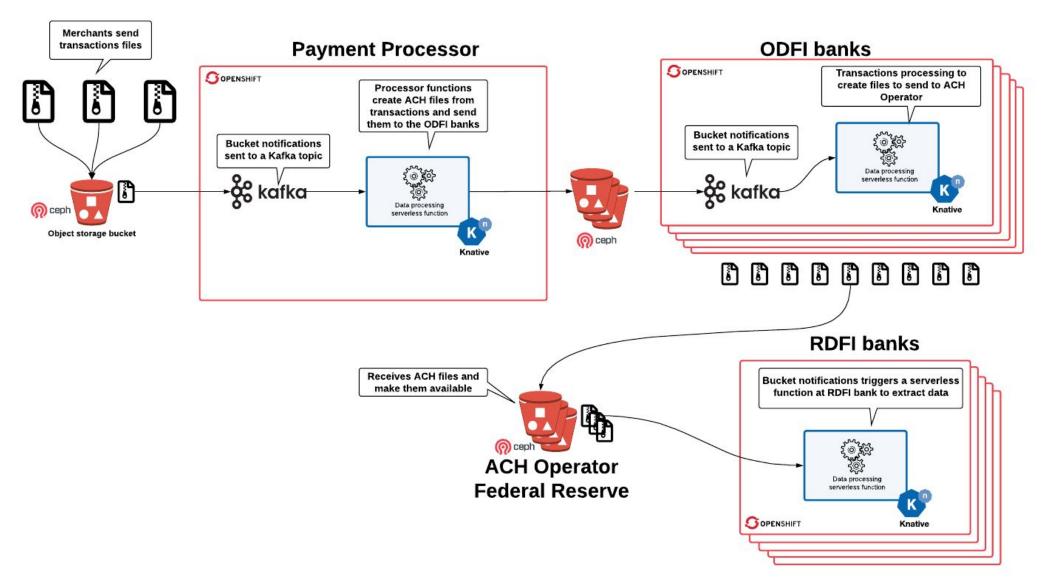

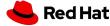

## OpenShift Serverless

### Links

- ✓ <a href="https://www.openshift.com/serverless">https://www.openshift.com/serverless</a>
- ✓ <u>Knative Tutorial</u> by Red Hat Developers
- ✓ <u>Knative Cookbook</u> by Red Hat Developers
- ✓ <u>try.openshift.com/serverless</u> (coming soon)

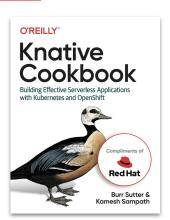

## Red Hat's OpenShift Serverless for hybrid, legacy and greenfield

#### **FEBRUARY 21 2020**

#### By William Fellows

Kubernetes is complex and difficult to deploy – it autoscales based on available resources, not on requests themselves. OpenShift Serverless is designed to resolve this complexity to deliver the benefits 'as advertised' of quicker time to market and faster recovery.

Read the analyst report

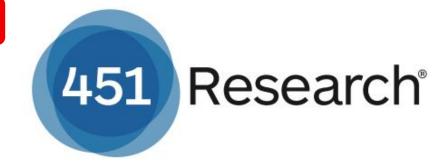

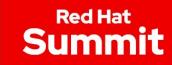

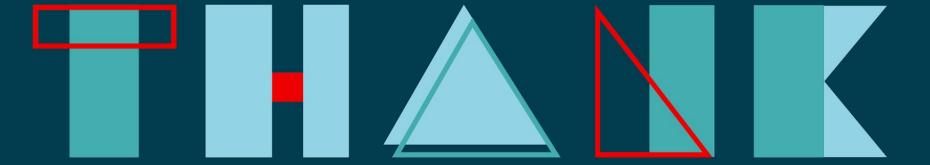

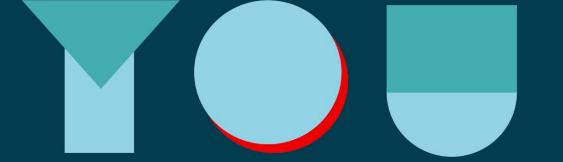

- in linkedin.com/company/Red-Hat
- facebook.com/RedHatinc
- youtube.com/user/RedHatVideos
- twitter.com/RedHat

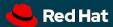